Adobe Photoshop 2022 (Version 23.4.1) Crack File Only For Windows

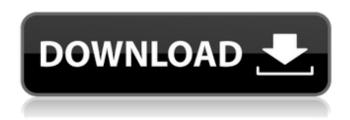

Adobe Photoshop 2022 (Version 23.4.1) Crack [Updated] 2022

Creating a template In this section, you create a template with pre-built slides for the most common PowerPoint presentations and other types of presentations. 1.

\*\*Open a new document.\*\* 2. \*\*Choose File\*\* ⇒ \*\*New\*\* ⇒ \*\*Blank Slide to open the New Slide dialog box (see\*\* \*\*Figure\*\* \*\*17.9\*\* \*\*).\*\* 3. \*\*Click OK.\*\* The New Slide dialog box opens to show a slide titled Blank Slide.

Adobe Photoshop 2022 (Version 23.4.1) Crack + Free

It is available for macOS,

Windows and Linux. The free version is available to all users and includes limited file support and does not feature the advanced tools for professional use. If you are looking for a low-cost alternative to Photoshop that has all the features and tools that you need, consider the free version or the paid version of Elements. What is

Photoshop Elements? Elements is designed to be a sophisticated image editor. It is very easy to use and navigate. It also comes with a built-in image browser that allows you to edit and view your images. The program allows you to edit both images and videos using the media browser. You can enhance the look of both

your pictures and videos using Elements. You can edit and work with JPG, BMP, PNG, GIF, TIFF, TGA, PSD, PNG, GIF, and MP4 files as well as edit motion capture files. Elements also offers a few features that help you to fix your photos. You can use the image correction tools to remove red eye, blemishes, noise and

other problems. You can also use the healing tools to repair and remove watermarks from your pictures. You can use the various blend modes, like multiply, overlay, and screen. For those who want to create GIF images, you can use the animation tools to create loops and other types of animations. Elements is known for its workspace

feature, which helps you to work on multiple open images or documents at the same time. You can also use the help feature to access the program's tutorials and user's guide. Elements also includes a media browser that supports most popular image formats. You can work with a great number of image file formats, including

JPG, TIFF, BMP, PNG, GIF, and other formats. The program also supports the different versions of Windows including XP, 7, 8, 8.1, 10, and 10.1, and Mac OS X. The program also supports the different versions of Adobe Photoshop. The latest version of the program comes with support for almost all recent versions of Mac

OS X, including El Capitan, Sierra and High Sierra. What should you know about Elements? Elements has a learning curve, but the advanced tools and features make it a great program to learn, and you can learn quickly. The program is also free so you don't have to invest in a lot of money to learn how to use 388ed7b0c7

Adobe Photoshop 2022 (Version 23.4.1) Crack +

The new ESV Study Bible, published by Crossway in September, has put the spotlight on one of the ESV's key features: consistency. "The new Study Bible represents a decade of listening to those who work in the publishing industry, to those who have studied the Bible in the past, and

to the ESV users themselves," says Eugene Peterson, one of the core editors of the Study Bible. "Each of these groups expressed a need for a way to study and work through the Bible faster, easier, and more easily. And all of us said that there was room for improvement in the ESV, which in turn led to this project." In the new

edition, you'll find two main features that make this an optimized study Bible for personal study and Bible studies for pastors and other leadership. The first is the "In Focus" tool. where in-depth articles will provide "background information on a particular biblical topic, as well as practical applications," says Doug

Van Horn, the other editor on the study Bible. The second feature is the new "author's and reader's notes" function, which assists the reader in expanding and deepening their study of a specific text. Another important element is the new translation of the New Testament, which as Peterson puts it — "changed the way [the

ESV] was going to work from its inception." He explains: The New Testament used in the ESV was developed first and foremost to be a tool for personal study. Indeed, the New Testament was actually written first, as part of the core of what the ESV is meant to be. Rather than just focus on the canonical text, we have

introduced a different process that focuses on how the biblical text is meant to be used. Van Horn, a pastor in the Lutheran Church-Missouri Synod, agrees, saying, "The [Gospel and epistle] epistles are already very accessible and appealing to read. When people are in personal, practical conversations, they ask a question like, 'How do I

find out what does it mean to live as the redeemed people of God?' And this book provides the answer." So how do the other editors of the ESV sound off on the project? "I am very proud of this latest Study Bible, and I am also glad that we did not leave the past behind," says Van

What's New In Adobe Photoshop 2022 (Version 23.4.1)?

The Pen tool is a very versatile tool that lets you draw lines and shapes, and fill areas with color. The Type Tool enables you to edit text and change fonts in an image. Pencil, Pencil (Eraser), and Eraser brushes let you apply paint to images and erase them. If you go to the Edit menu, you can

find a lot of other basic tools that you can use to edit images. One of them is the Warp tool, which lets you reshape different areas of an image. Go to Photoshop's Help menu and choose the Browse Adobe menu to find additional information about the tools available in Photoshop. If you want to become a great designer, then you

should first make yourself comfortable with the basics of color theory. At the end of the day, colors are supposed to represent certain qualities. For example, yellow could symbolize friendship, or orange can represent happiness. When it comes to color, people are fascinated by both the lights and the darks. This means that

they are fascinated by colors which seem bright, and by colors that seem dark. Colors with strong values will make you feel more energized and confident, whereas colors with weaker values will make you feel sadder and more tired. Without getting too technical, there are four main aspects of color theory: • Hues: colors with a warm

- or cool value. Neutral or tint colors: colors with no value, but with a hue.
- Greys: colors with a neutral value. • Gamuts: colors with a bright hue, with strong or weak values. The best way to figure out what colors look great together and what colors look terrible together is to do some test-paintings. By spending a small amount

of time trying different paint colors and lighting, you'll be able to see for yourself which colors work well together. If you have some specific colors in mind, then you can go to a local art store and buy paint. Also, if you like looking at color wheel tattoos, you can find some great color wheel designs online. This will give you inspiration for

which colors to choose. The best way to make the most of the color theory is to practice. Paint a canvas to highlight certain colors, or to help you get a feel for the color wheel. If you are designing the character models for a video game, then one of the greatest tools that you can use is a

## **System Requirements:**

When playing on the XBox 360 system, you will need Xbox Live Gold membership and a Kinect to play the game. Compatibility: This Xbox LIVE game will work with any Xbox LIVE gamepad, and supports the use of any existing gamepads. BN mod exp mont gathe r5(r,a,m,ctx,n,dP,ep); if

## (m == 10) m = 12;

https://www.iltossicoindipendente.it/2022/07/05/adobe-photoshop-cs5-with-license-key-with-key-free-download-final-2022/

https://www.pooldone.com/photoshop-2021-version-22-3-keygen-only-license-keygen-free/

https://vogblog.wales/wp-content/uploads/2022/07/Adobe\_Photoshop\_CC\_2019\_version\_20.pdf

http://www.studiofratini.com/adobe-photoshop-2021-version-22-1-0-crack-keygen-with-serial-number-download-3264bit-latest-2022/

http://www.studiofratini.com/photoshop-2021-version-22-5-free-pcwindows-updated/

https://trustymag.com/adobe-photoshop-2020-version-21-serial-key-free-download-for-windows-march-2022/

https://portalnix.com/photoshop-2020-crack-exe-file-pc-windows-latest-2022/

https://lalinea100x100.com/2022/07/05/photoshop-2021-version-22-0-1-torrent-activation-code-download-mac-win-latest/

https://wanoengineeringsystems.com/wp-content/uploads/2022/07/pentris.pdf

https://www.bridgeextra.com/wp-content/uploads/2022/07/Photoshop\_2021\_Version\_222\_Hacked\_\_Free\_Download\_MacWin\_2022\_New.pdf

https://coreelevation.com/wp-

content/uploads/2022/07/Adobe\_Photoshop\_CS3\_Product\_Key\_Full\_Free\_For\_Windows\_Latest.pdf
http://eafuerteventura.com/?p=25067

http://wavecrea.com/?p=11205

https://nesiastore.com/wp-content/uploads/2022/07/Photoshop 2022 .pdf

http://haylingbillyheritage.org/wp-content/uploads/2022/07/Photoshop CS6.pdf

https://mommark-landsby.dk/wp-content/uploads/wynfay.pdf

https://www.condommessage.com/wp-content/uploads/2022/07/Photoshop\_CC.pdf

https://carolinmparadis.com/2022/07/05/adobe-photoshop-2021-version-22-4-install-crack-win-mac-march-2022/

http://thingsforfitness.com/photoshop-2021-version-22-4-2-key-generator-license-key-free-

download-3264bit-2/

https://montehogar.com/wp-

content/uploads/2022/07/Adobe\_Photoshop\_2022\_Version\_230\_Download\_March2022.pdf

https://greenboxoffice.ro/photoshop-with-license-kev-mac-win/

https://montbarggarywebsbe.wixsite.com/deevamoje/post/photoshop-cc-2019-crack-keygen-with-

serial-number-activation-key-32-64bit-latest

https://footpathschool.org/2022/07/05/photoshop-cs5-hack-patch-3264bit/

https://api4.eu/wp-content/uploads/2022/07/Adobe Photoshop 2021 Version 2243.pdf

https://meuconhecimentomeutesouro.com/photoshop-2021-version-22-5-1-mem-patch-free/

https://buycoffeemugs.com/photoshop-2021-pc/

https://fajas.club/2022/07/05/photoshop-2022-keygen-generator-license-key-download-mac-win-updated-2022/

https://teenmemorywall.com/adobe-photoshop-cc-crack-keygen/

https://trello.com/c/UVKv8zv9/69-adobe-photoshop-cc-2018-crack-file-only-keygen-full-version-for-pchttps://coleccionohistorias.com/2022/07/05/photoshop-cc-2015-version-18-activation-lifetime-activation-code-latest-2022/